# **Тест**

Автор: Учитель информатики и ИКТ Белкин Алексей Алексеевич

**Задание #1** *Вопрос:* Какой тег задает название Web-страницы?

*Выберите один из 9 вариантов ответа:* 1) все ответы верны 2) head 3) верного ответа нет 4) html 5) color 6) title 7) b 8) body 9) name

#### **Задание #2**

*Вопрос:* Модем - это:

*Выберите один из 4 вариантов ответа:*

1) мощный компьютер, к которому подключаются остальные компьютеры

2) программа, с помощью которой осуществляется диалог между несколькими компьютерами 3) персональная ЭВМ, используемая для получения и отправки корреспонденции 4) устройство, преобразующее цифровые сигналы компьютера в аналоговый телефонный сигнал и обратно

#### **Задание #3**

*Вопрос:* **Выберите устройства вывода информации:**

*Выберите несколько из 10 вариантов ответа:*

- 1) Флеш-карта 2) Web-камера
- 3) Клавиатура
- 4) Проектор
- 5) HDD
- 6) Монитор
- 7) Принтер
- 8) Интерактивная доска
- 9) Сканер
- 10) Лазерный диск

### **Задание #4**

*Вопрос:*

**За минимальную единицу количества информации принимается:**

- *Выберите один из 6 вариантов ответа:*
- 1) пиксель
- 2) байт
- 3) все ответы верны
- 4) бод
- 5) верного ответа нет
- 6) бит

*Вопрос:* Компьютерные телекоммуникации - это:

*Выберите один из 4 вариантов ответа:*

- 1) дистанционная передача файлов с одного компьютера на другой
- 2) обмен информацией между пользователями о состоянии работы компьютера
- 3) соединение нескольких компьютеров в единую сеть
- 4) перенесение информации с одного компьютера на другой с помощью дискет

# **Задание #6**

*Вопрос:* Домен - это:

*Выберите один из 4 вариантов ответа:*

- 1) название программы для осуществления связи между компьютерами
- 2) часть адреса, определяющая адрес компьютера пользователя в сети
- 3) единица измерения информации
- 4) название устройства, осуществляющего связь между компьютерами

### **Задание #7**

*Вопрос:*

**В какой из последовательностей единицы измерения указаны в порядке возрастания**

*Выберите один из 6 вариантов ответа:* 1) гигабайт, килобайт, мегабайт, байт

2) все ответы верны 3) мегабайт, килобайт, байт, гигабайт

4) верного ответа нет

5) гигабайт, мегабайт, килобайт, байт

6) байт, килобайт, мегабайт, гигабайт

### **Задание #8**

*Вопрос:*

**Известно, что наибольший объём информации человек получает при помощи:**

*Выберите один из 6 вариантов ответа:*

- 1) Органов зрения;
- 2) Верного ответа нет
- 3) Все ответы верные
- 4) Органы осязания
- 5) Органов слуха;
- 6) Органы обоняния

#### **Задание #9**

*Вопрос:*

#### **При выключении компьютера вся информация теряется:**

*Выберите один из 7 вариантов ответа:*

- 1) на HDD 2) на флеш-карте 3) на гибком магнитном диске 4) верного ответа нет 5) в ОП
- 6) на CD-диске
- 7) все ответы верны

#### **Задание #10**

*Вопрос:*

Домен "METODIST" зарегистрировали в домене верхнего уровня "RU". На этой основе открыли свой домен. Составьте полученный интернет-адрес сайта:

*Укажите порядок следования всех 7 вариантов ответа:*

 $\overline{\phantom{a}}$  .  $\frac{1}{2}$  $\overline{\phantom{a}}$ ru  $\perp$  :  $\equiv$ http  $\equiv$ lit \_\_ metodist.

#### **Задание #11**

*Вопрос:* Выберите топологии сетей

*Выберите несколько из 9 вариантов ответа:*

1) дерево

- 2) куст
- 3) железо
- 4) планета
- 5) элипс
- 6) астеройд
- 7) шина
- 8) звезда
- 9) кольцо

*Вопрос:*

Глобальная компьютерная сеть, объединяющая многие сети это…

*Выберите один из 6 вариантов ответа:*

- 1) Все ответы верны
- 2) Региональная сеть
- 3) Интернет
- 4) Верного ответа нет
- 5) Локальная сеть
- 6) Корпоративная сеть

# **Задание #13**

*Вопрос:* Тэг - это:

*Выберите один из 4 вариантов ответа:* 1) Команда, заключенная в угловые скобки

- 2) Указатель ссылки
- 3) Гиперссылка
- 4) Контейнер

# **Задание #14**

*Вопрос:* **В какой разъем крепится ОП?**

*Укажите место на изображении:*

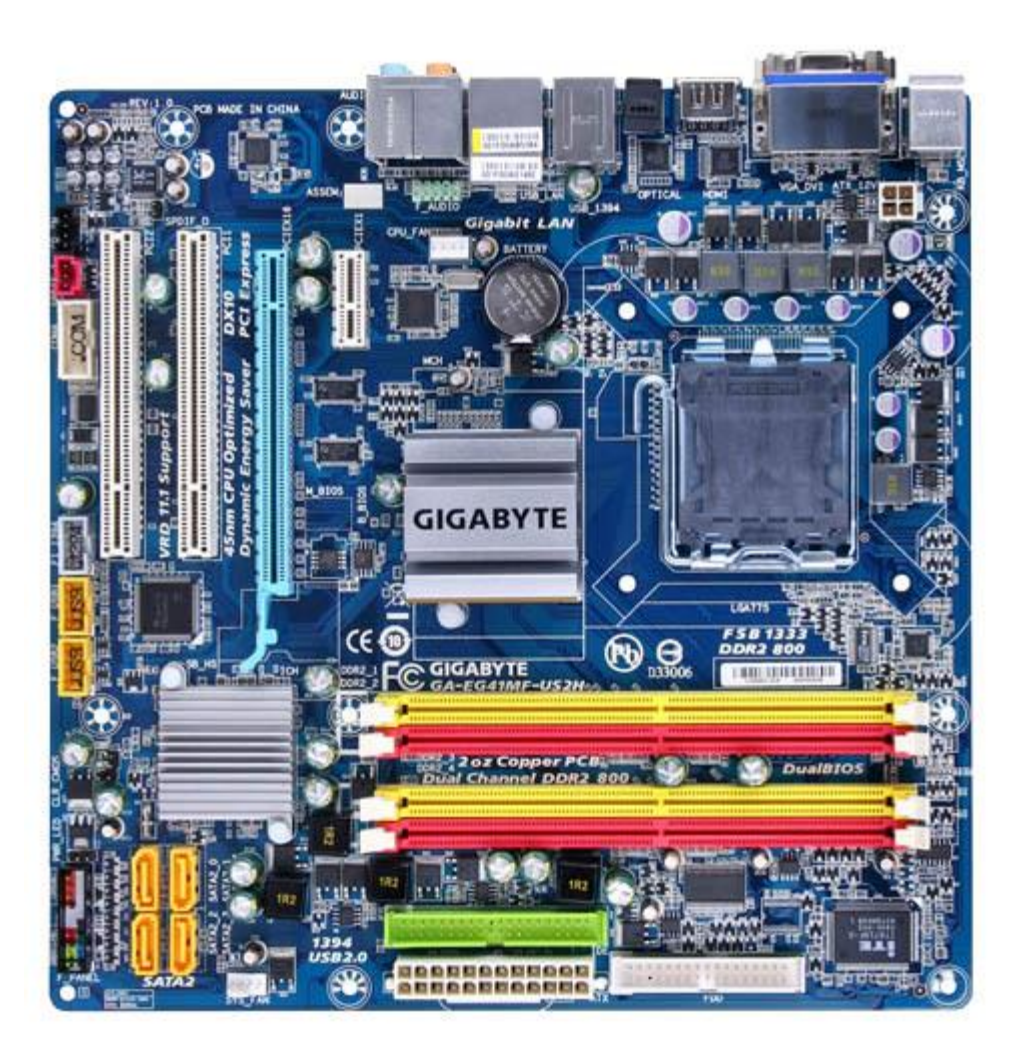

*Вопрос:* Web-страницы имеют расширение:

*Выберите один из 4 вариантов ответа:*

- 1)  $*$  txt
- $2)$  \*.web
- $3)$  \*.www

4) \*.htm

# **Задание #16**

*Вопрос:* Компьютеры вашего кабинета информатики объединены в сеть. Эта сеть - ...

*Выберите один из 3 вариантов ответа:*

1) локальная

2) региональная

3) глобальная

*Вопрос:* Скорость передачи данных - это:

*Выберите один из 4 вариантов ответа:*

1) количество байт информации, передаваемой за одну минуту

2) количество байтов информации, передаваемой через модем в единицу времени

3) количество байт информации, передаваемой с одного компьютера на другой

4) количество информации, передаваемой в одну секунду

### **Задание #18**

*Вопрос:*

**Информацию, изложенную на доступном для получателя языке называют:**

*Выберите один из 7 вариантов ответа:* 1) все ответы верны 2) полезной 3) понятной

4) верного ответа нет

5) актуальной

6) достоверной

7) полной

### **Задание #19**

#### *Вопрос:*

На одном из компьютеров кабинета установлен сетевой принтер. Смогут ли другие учащиеся со своих компьютеров воспользоваться этим принтером?

*Выберите один из 3 вариантов ответа:* 1) Да, если разрешён доступ к принтеру

2) Нет 3) Да

### **Задание #20**

*Вопрос:*

Сколько ячеек, в какой строке и каком столбце будет объединено в таблице при выполнении следующего кода:

<table border=3>

 $<$ tr $>$ 

 <td>Содержимое ячейки <td rowspan=2>Содержимое ячейки <td>Содержимое ячейки  $<$ tr $>$  <td>Содержимое ячейки <td>Содержимое ячейки </table>

#### *Выберите один из 8 вариантов ответа:*

- 1) 2 ячейки в 3 столбце 1ой и 2ой строки
- 2) 2 ячейки в 3 столбце 3ей и 4ой строки
- 3) 3 ячейки в 1 столбце 1ой и 2ой строки
- 4) все ответы верны
- 5) 2 ячейки во 2 столбце 2ой и 3ей строки
- 6) 2 ячейки во 2 столбце 1ой и 2ой строки
- 7) верного ответа нет
- 8) 3 ячейки во 2 столбце 2ой и 3ей строки

# **Задание #21**

# *Вопрос:*

**Подпишите основные устройства системного блока:** *Изображение:*

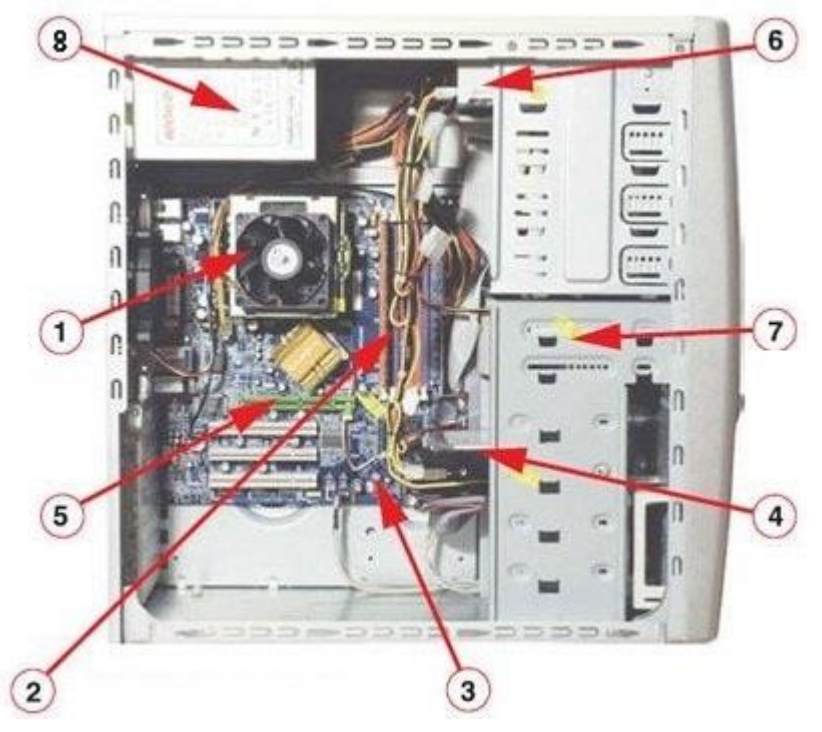

*Укажите порядок следования всех 8 вариантов ответа:*

- \_\_ Дисковод гибких дисков
- \_\_ Кулер
- $\cal{O}\Pi$
- \_\_ Материнская плата
- Разъем для внешней видеокарты
- \_\_ Корпус и БП
- Оптический привод
- \_\_ HDD

# **Задание #22**

*Вопрос:* Служба FTP в Интернете предназначена: *Выберите один из 4 вариантов ответа:*

1) для обеспечения функционирования электронной почты

- 2) для обеспечения работы телеконференций
- 3) для приема и передачи файлов любого формата

4) для создания, приема и передачи web-страниц

#### **Задание #23**

#### *Вопрос:*

Укажите часть адреса электронной почты *klass@mtu-net.ru*, являющуюся доменным именем почтового сервера, на котором пользователь зарегестрировался.

*Выберите один из 7 вариантов ответа:*

1) @

2) mtu-net.ru

3) klass

4) ru

5) верного ответа нет

6) klass@mtu-net.ru

7) все варианты ответа верны

#### **Задание #24**

*Вопрос:*

Запишите доменное имя компьютера, зарегистрированного в домене верхнего уровня *ru*, домене второго уровня *schools* и имеющего собственное имя *www*.

*Укажите порядок следования всех 4 вариантов ответа:*

\_\_ *schools.*

\_\_ *ru*

 $\overline{\phantom{a}}$  .

\_\_ *www*

#### **Задание #25**

*Вопрос:* Имеет ли каждый компьютер, подключенный к Интернету, доменное имя?

*Выберите один из 2 вариантов ответа:* 1) Да 2) Нет

# **Задание #26**

*Вопрос:* Глобальная компьютерная сеть - это:

#### *Выберите один из 4 вариантов ответа:*

1) совокупность локальных сетей и компьютеров, расположенных на больших расстояниях и соединенных в единую систему

2) группа компьютеров, связанных каналами передачи информации и находящимися в пределах здания

- 3) система обмена информацией на определенную тему
- 4) информационная система с гиперсвязями

# **Задание #27**

*Вопрос:* Какое устройство необходимо для передачи данных по телефонным линиям?

*Выберите один из 3 вариантов ответа:*

1) Сканер

2) Модем

3) Дисковод

# **Задание #28**

*Вопрос:*

**Какое из нижеприведённых утверждений ближе всего раскрывает смысл понятия «информация, используемая в бытовом общении»:**

*Выберите один из 6 вариантов ответа:*

1) Верного ответа нет

2) Сообщени, передаваемое в форме знаков или сигналов

3) Последовательность знаков некоторого алфавита

4) Все верно

5) Сообщение, уменьшающее неопределенность

6) Сведения об окружающем мире и протекающих в нем процесах, воспринимаемые человеком непосредственно или с помощью специальных устройств

### **Задание #29**

*Вопрос:*

Для вставки изображения в документ HTML используется команда:

*Выберите один из 4 вариантов ответа:*

- 1)  $\langle a \text{ href} = "ris.jpg" \rangle$
- 2)  $\langle \text{img src} = \text{iris.jpg}$ ">
- 3)  $<$ head="ris.jpg">
- 4)  $\langle p \text{ align} = "ris.jpg" \rangle$

**Задание #30**

*Вопрос:* **Что изображено на картинке?** *Изображение:*

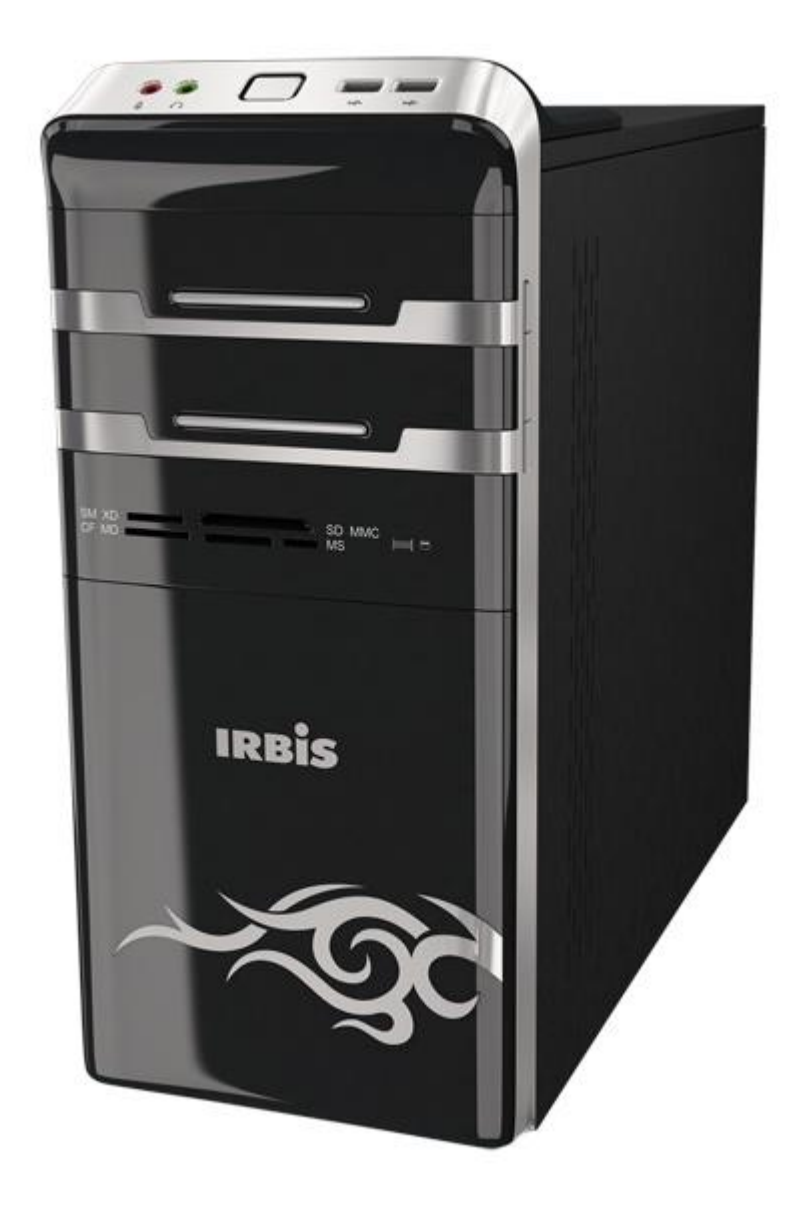

*Выберите один из 7 вариантов ответа:* 1) ноутбук 2) процессор 3) системный блок 4) клавиатура 5) верного ответа нет 6) моноблок 7) нетбук

# **Задание #31**

*Вопрос:* Программа просмотра гипертекстовых страниц WWW

*Выберите один из 4 вариантов ответа:* 1) HTML

2) браузер 3) протокол

4) Сервер

# **Задание #32**

*Вопрос:*

### **В мешке находится 8 шариков. Сколько бит информации в себе несет 1 шарик?**

*Выберите один из 10 вариантов ответа:* 1) 4 байта 2) Все ответы верны 3) 1 бит

- 4) 8 бит
- 5) 3 байта
- 6) Верного ответа нет
- 7) 8 байт
- 8) 4 бита
- 9) 3 бита
- 10) 1 байт

# **Задание #33**

*Вопрос:*

Компьютеры вашего кабинета информатики объединены в сеть. Эта сеть - ...

*Выберите один из 3 вариантов ответа:*

- 1) локальная 2) региональная
- 3) глобальная

# **Задание #34**

*Вопрос:* Локальные компьютеры сети - это:

*Выберите один из 4 вариантов ответа:*

1) сеть, к которой подключены все компьютеры Вашей страны

2) сеть, к которой подключены все компьютеры Вашего города

3) сеть, к которой подключены компьютеры Вашего кабинета информатики или одного здания

4) сеть, к которой подключены все компьютеры

# **Задание #35**

*Вопрос:* **В какой разъем крепится видеокарта?**

*Укажите место на изображении:*

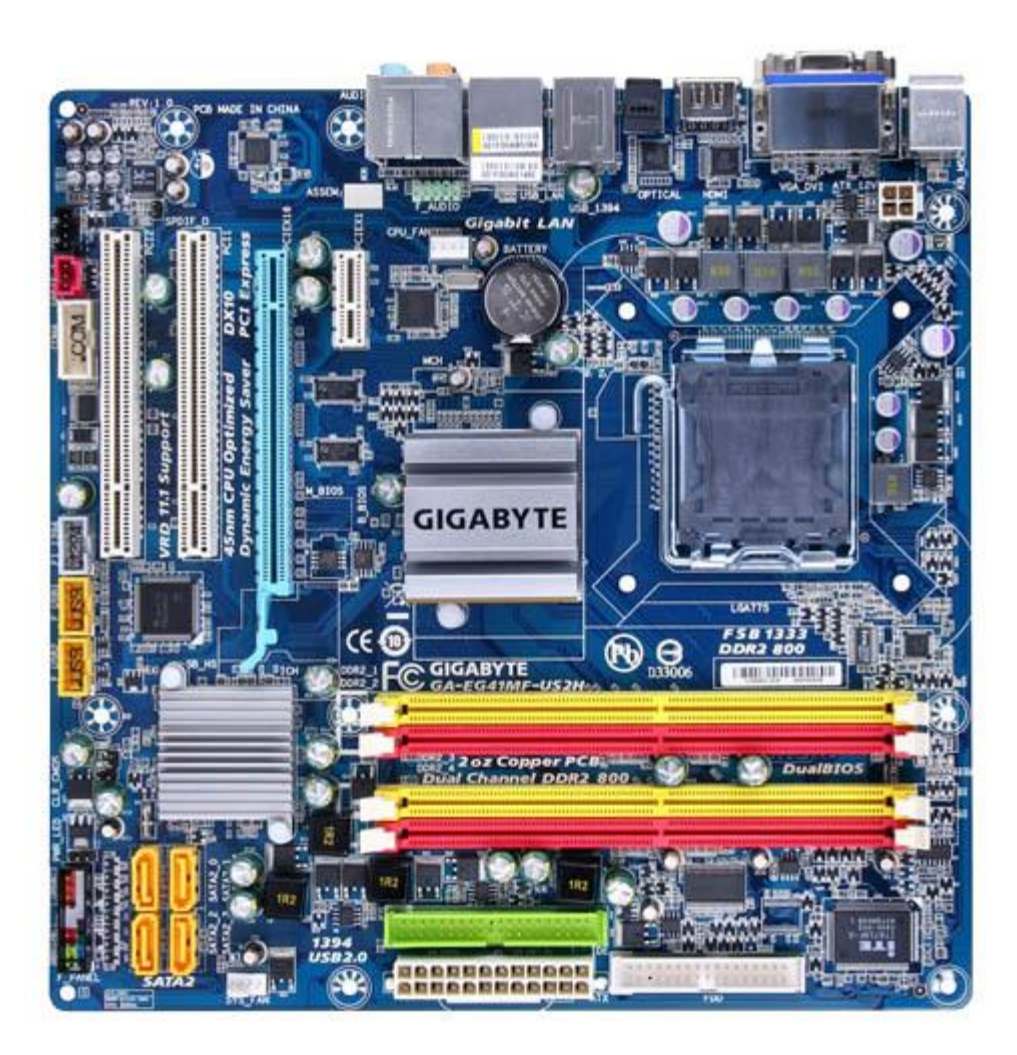

*Вопрос:*

**В целях сохранения информации лазерные диски необходимо оберегать от:**

*Выберите один из 6 вариантов ответа:*

- 1) все ответы верны
- 2) понижения температуры
- 3) загрязнений
- 4) магнитных полей
- 5) света
- 6) верного ответа нет

# **Задание #37**

*Вопрос:* Какое устройство необходимо для передачи данных по телефонным линиям?

*Выберите один из 3 вариантов ответа:*

- 1) Модем
- 2) Сканер
- 3) Дисковод

*Вопрос:* **Английский язык можно условно отнести:**

*Выберите один из 6 вариантов ответа:*

- 1) К формальному языку.
- 2) Все ответы верны
- 3) К графическим языкам
- 4) Верного ответа нет
- 5) К естественным языкам
- 6) К одному из искусственных языков;

#### **Задание #39**

*Вопрос:*

#### **Какие из данных расширений файлов относятся к графическому типу?**

*Выберите несколько из 8 вариантов ответа:*

1) mp3

 $2)$  gif

3) exe

- 4) odt
- 5) tif
- 6) avi
- 7) png
- 8) doc

### **Задание #40**

#### *Вопрос:*

В здании школы три компьютерных класса с установленной в них локальной сетью. Может ли ученик этого кабинета использовать ресурсы другого кабинета?

*Выберите один из 3 вариантов ответа:*

1) Нет

2) Да, если доступ к этим ресурсам разрешён

3) Да

### **Задание #41**

*Вопрос:*

В здании школы три компьютерных класса с установленной в них локальной сетью. Может ли ученик этого кабинета использовать ресурсы другого кабинета?

*Выберите один из 3 вариантов ответа:*

1) Да

2) Нет

3) Да, если доступ к этим ресурсам разрешён

# **Задание #42**

*Вопрос:*

**Один шарик несет в себе 4 bita информации. Сколько в мешке шариков?**

*Запишите число:*

#### **Задание #43**

*Вопрос:*

Обмен информацией между компьютерными сетями, в которых действуют разные стандарты представления информации(сетевые протоколы), осуществляется с использованием:

*Выберите один из 5 вариантов ответа:*

1) файл-серверов

- 2) хост-компьютеров
- 3) электронной почты
- 4) шлюзов
- 5) модемов

#### **Задание #44**

*Вопрос:* Какой тег задает заголовок Web-страницы?

*Выберите один из 8 вариантов ответа:*

1) все ответы верны 2) b 3) color 4) title 5) body 6) верного ответа нет 7) head 8) html

#### **Задание #45**

*Вопрос:* HTML - это:

*Выберите один из 4 вариантов ответа:* 1) язык разметки гипертекста 2) гипертекстовый редактор 3) страница Internet Explorer 4) браузер

#### **Задание #46**

*Вопрос:* **Выберите устройства ввода информации:**

*Выберите несколько из 10 вариантов ответа:*

- 1) Проектор
- 2) Лазерный диск
- 3) Клавиатура
- 4) Интерактивная доска
- 5) Сканер

6) Монитор 7) Web-камера 8) Флеш-карта 9) Принтер 10) HDD

#### **Задание #47**

#### *Вопрос:*

На одном из компьютеров кабинета установлен сетевой принтер. Смогут ли другие учащиеся со своих компьютеров воспользоваться этим принтером?

*Выберите один из 3 вариантов ответа:* 1) Да, если разрешён доступ к принтеру

2) Да 3) Нет

### **Задание #48**

*Вопрос:* Задан адрес электронной почты в сети Интернет: user\_name@mtu-net.ru; каково имя сервера?

*Выберите один из 4 вариантов ответа:* 1) mtu-net.ru 2) ru 3) user\_name 4) mtu-net

#### **Задание #49**

*Вопрос:* Тег <p> </p> предназначен для:

*Выберите один из 4 вариантов ответа:*

1) Определения URL-адреса программы, расположенной на WEB-сервере

2) Форматирования шрифта любого фрагмента текста

3) Разделения текста на заголовки

4) Разделения текста на абзацы

#### **Задание #50**

*Вопрос:* **При полном форматировании гибкого диска:**  *Выберите один из 7 вариантов ответа:*

1) все ответы верны

2) стираются файлы

3) верного ответа нет

4) стираются файлы и каталог диска, а также производится разметка диска на дорожки и секторы

5) стирается каталог диска

6) стираются файлы и католог

7) производится полная дефрагментация диска

# **Ответы:**

1) (1 б.) Верные ответы: 6; 2) (1 б.) Верные ответы: 4; 3) (2 б.) Верные ответы: 4; 6; 7; 4) (1 б.) Верные ответы: 6; 5) (1 б.) Верные ответы: 1; 6) (1 б.) Верные ответы: 2; 7) (1 б.) Верные ответы: 6; 8) (1 б.) Верные ответы: 1; 9) (1 б.) Верные ответы: 5; 10) (1 б.) Верные ответы: 5; 3; 7; 2; 1; 4; 6; 11) (1 б.) Верные ответы: 1; 7; 8; 9; 12) (1 б.) Верные ответы: 3; 13) (1 б.) Верные ответы: 1; 14) (2 б.) Верные ответы:

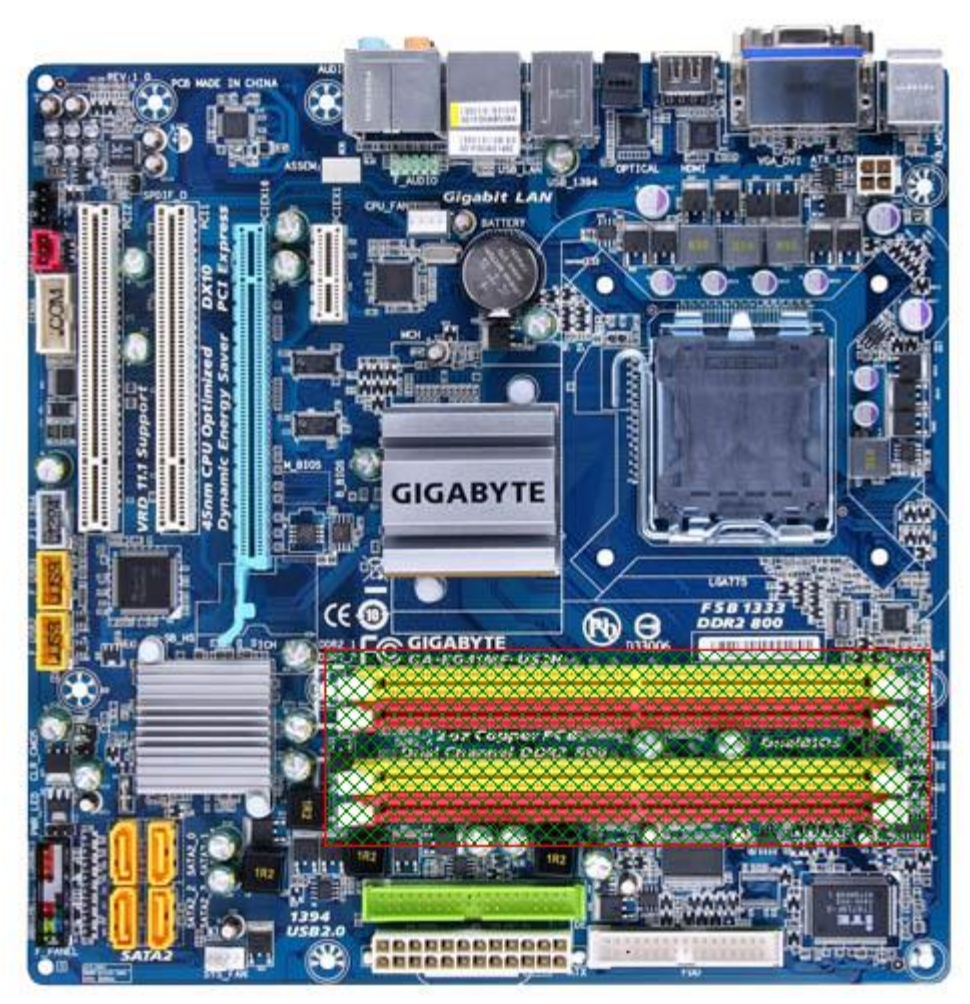

15) (1 б.) Верные ответы: 4; 16) (1 б.) Верные ответы: 1; 17) (1 б.) Верные ответы: 2; 18) (1 б.) Верные ответы: 3; 19) (1 б.) Верные ответы: 1; 20) (1 б.) Верные ответы: 6; 21) (3 б.) Верные ответы: 7;  $1;$ 2; 3; 5; 8; 6; 4; 22) (1 б.) Верные ответы: 3; 23) (1 б.) Верные ответы: 2; 24) (1 б.) Верные ответы: 3; 4; 2;

- 1;
- 25) (1 б.) Верные ответы: 2;
- 26) (1 б.) Верные ответы: 1;
- 27) (1 б.) Верные ответы: 2;
- 28) (1 б.) Верные ответы: 6;
- 29) (1 б.) Верные ответы: 2;
- 30) (1 б.) Верные ответы: 3;
- 31) (1 б.) Верные ответы: 2; 32) (1 б.) Верные ответы: 9;
- 33) (1 б.) Верные ответы: 1;
- 34) (1 б.) Верные ответы: 3;
- 35) (2 б.) Верные ответы:

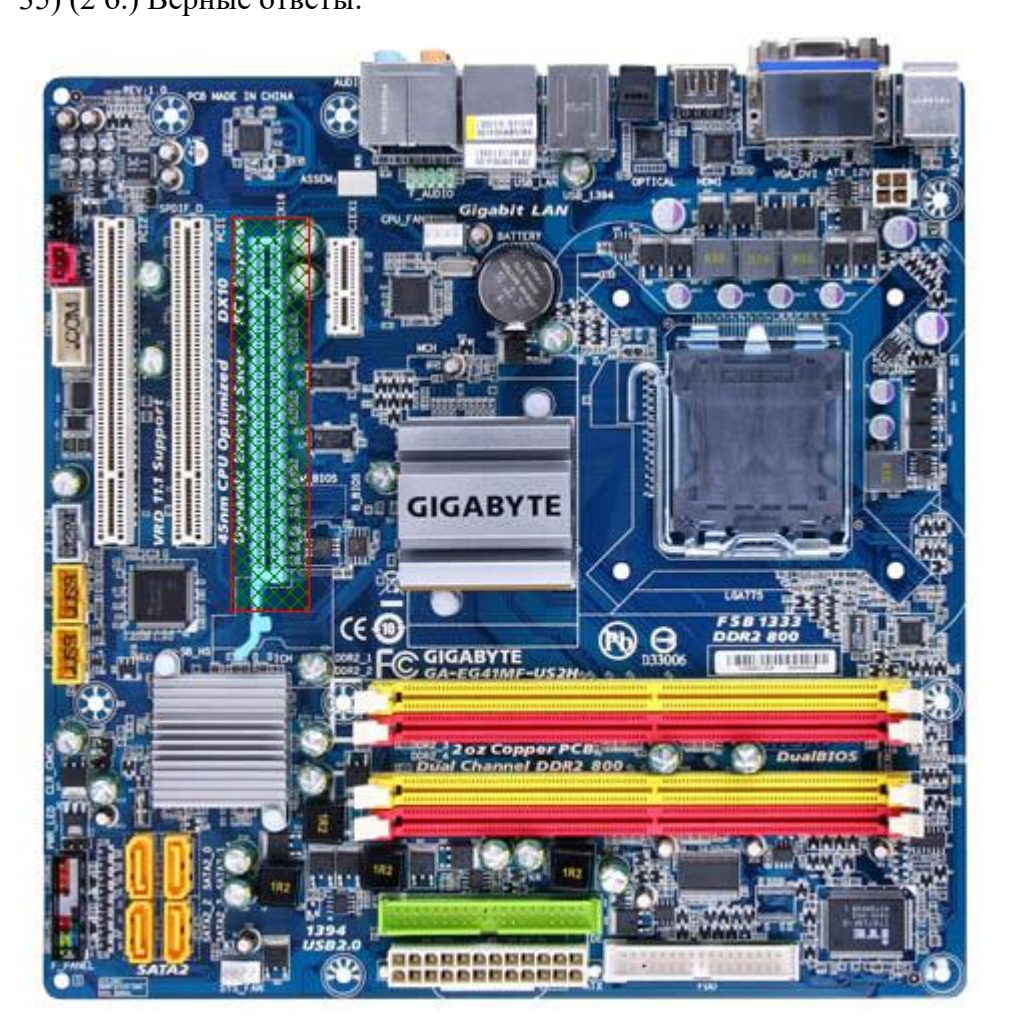

- 36) (1 б.) Верные ответы: 3;
- 37) (1 б.) Верные ответы: 1;
- 38) (1 б.) Верные ответы: 5;
- 39) (2 б.) Верные ответы: 2; 5; 7;
- 40) (1 б.) Верные ответы: 2;
- 41) (1 б.) Верные ответы: 3;
- 42) (1 б.): Верный ответ: 16.;
- 43) (1 б.) Верные ответы: 4;
- 44) (1 б.) Верные ответы: 7;

45) (1 б.) Верные ответы: 1; 46) (2 б.) Верные ответы: 3; 4; 5; 7; 47) (1 б.) Верные ответы: 1; 48) (1 б.) Верные ответы: 1; 49) (1 б.) Верные ответы: 4;

50) (1 б.) Верные ответы: 4;

Конец